#### Game Physics

#### John E. Laird

with a few modifications by Matt Evett

Based on *The Physics of the Game, Chapter 13 of Teach Yourself Game Programming in 21 Days,* 

*pp. 681-715*

## Why Physics?

- Some games don't need any physics.
- Games based on the real world should look realistic, meaning realistic action and reaction.
	- More complex games need more physics:
		- sliding through a turn in a racecar.
	- Running and jumping off the edge of a cliff.
- If you try to do it from scratch, you might get it wrong.
- It is easy to get it right *approximately* 
	- For Newtonian physics where f=ma
	- Rigid bodies
- Not easy:
	- Clothes, pony tails, a whip, chain, volcanoes, boomerang, organics

#### Computational Physics

- We don't want just the equations
- We want efficient ways to compute new values
	- Assume fixed discrete simulation constant time step
	- Add  $t_n$  \* for variable simulation
- Approach in talk:
	- 2D physics, usually easy to generalize to 3D (add z)
	- Rigid bodies (no deformation)
	- Will just worry about center of mass
		- Not accurate for all physical effects
	- Give basic equations at beginning
	- Give calculations need in discrete, constant step simulation.

#### Position and Velocity

- Modeling the movement of objects with velocity
	- Where is an object at any time t?
	- Assume our metric is pixels
- Equations:
	- player  $\overline{x}(t) = t * x$  velocity + x initial
	- player  $y(t) = t * y$  velocity + y\_initial
- Computation:
	- player  $x=$ player  $x + x$  velocity
	- player y=player  $y + y$  velocity

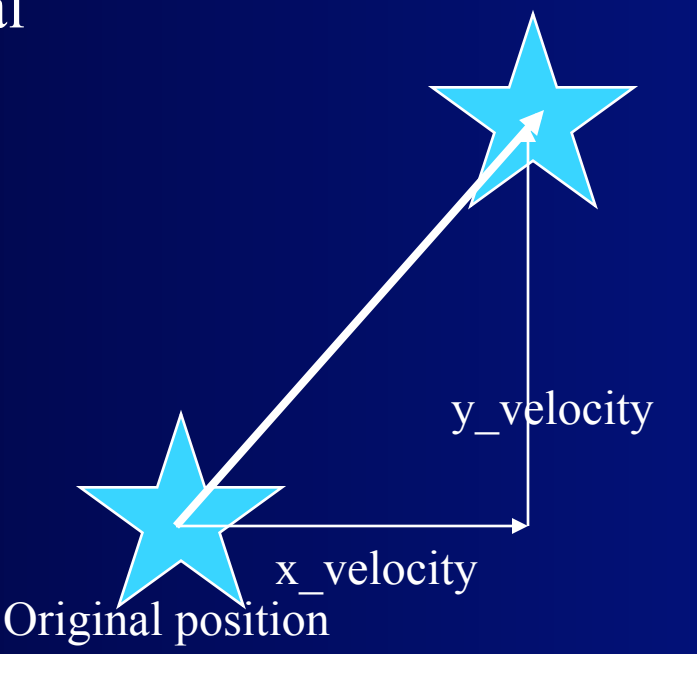

#### Acceleration

• Acceleration is change in velocity per unit time

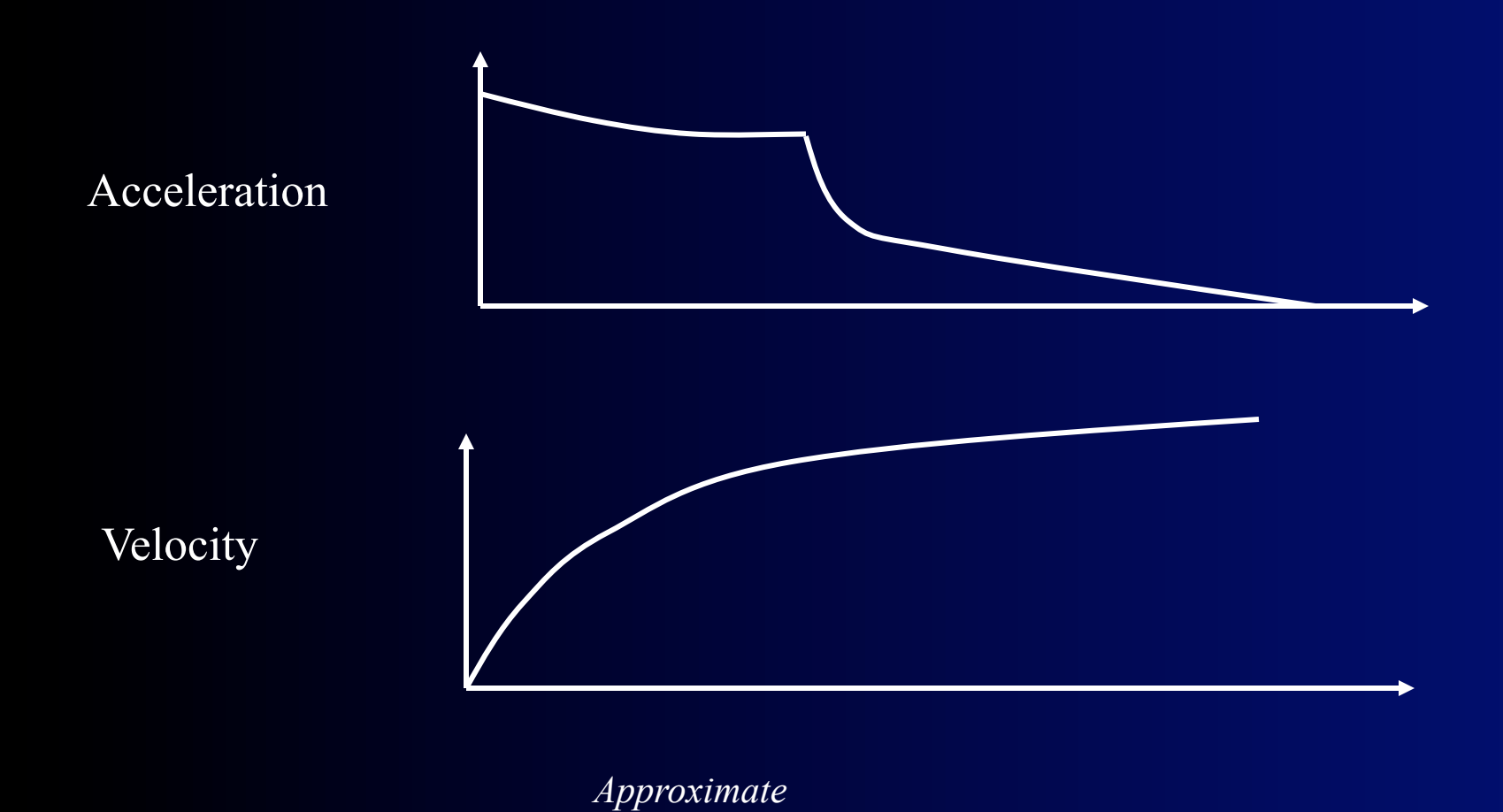

#### Acceleration

- Computation:
	- x velocity=x velocity + x\_acceleration
	- y velocity=y velocity + y acceleration
- Changing acceleration:
	- use a table based on other factors:
	- acceleration = acceleration value(gear, speed, pedal pressure)
		- Cheat a bit acceleration = acceleration\_value(gear, speed) \* pedal\_pressure
	- x acceleration = cos (v)  $*$  acceleration
	- y acceleration = sin (v)  $*$  acceleration
- Piece-wise linear approximation to continuous functions

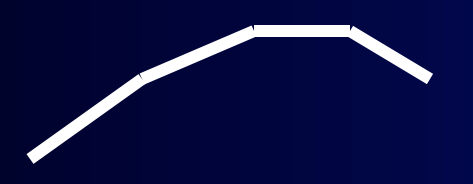

#### **Gravity**

- Gravity is a force between two objects:
	- Force  $F = G * (M1 * M2) / D^2$ 
		- $G =$  Gravitational constant
		- $D = Distance$  between the two objects
	- So both objects have same force applied to them
		- F=MA -->  $A=$ F/M
- On earth, assume mass of earth is so large it doesn't move, and D is relatively constant
	- Assume uniform acceleration

#### Gravity

- Equation:
	- $V(t) = 1/2g*t^{2}$
	- $g = 9.8$  m/s^2 or 32ft/s^2
- Computation
	- x\_velocity =  $x$ \_velocity + 0
	- y\_velocity = y\_velocity + gravity
		- gravity must be normalized to time slice of game (or so that it looks "good")

#### Space Game Physics

- **Gravity** 
	- Influences both bodies
	- Can have two bodies orbit each other
	- Only significant for large mass objects
- What happens after you apply a force to an object?
- What happens when you shoot a missile from a moving object?
- What types of controls do you expect to have on a space ship?
- What about a flying game?

#### Friction

- Conversion of kinetic energy into heat
- Frictional Force =  $\overline{C}$  \*  $\overline{G}$  \* M
	- $C =$  frictional coefficient = amount of force to maintain a constant speed
	- $G =$  gravity
	- $M = mass$

Mass(m) Frictional coefficient

- velocity = velocity friction
	- For velocity > friction!
- Usually two frictional forces
	- Static friction when at rest. If velocity  $= 0$ . No movement unless overcome.
	- Kinetic friction, when moving (< static friction)

#### Race Game Physics

- Non-linear acceleration
- Resting friction > rolling friction
- Rolling friction < sliding friction
- Centripetal force?
- What controls do you expect to have for a racing game?
	- Turning requires forward motion!
- What about other types of racing games
	- Boat?
	- Hovercraft?

#### Projectile Motion

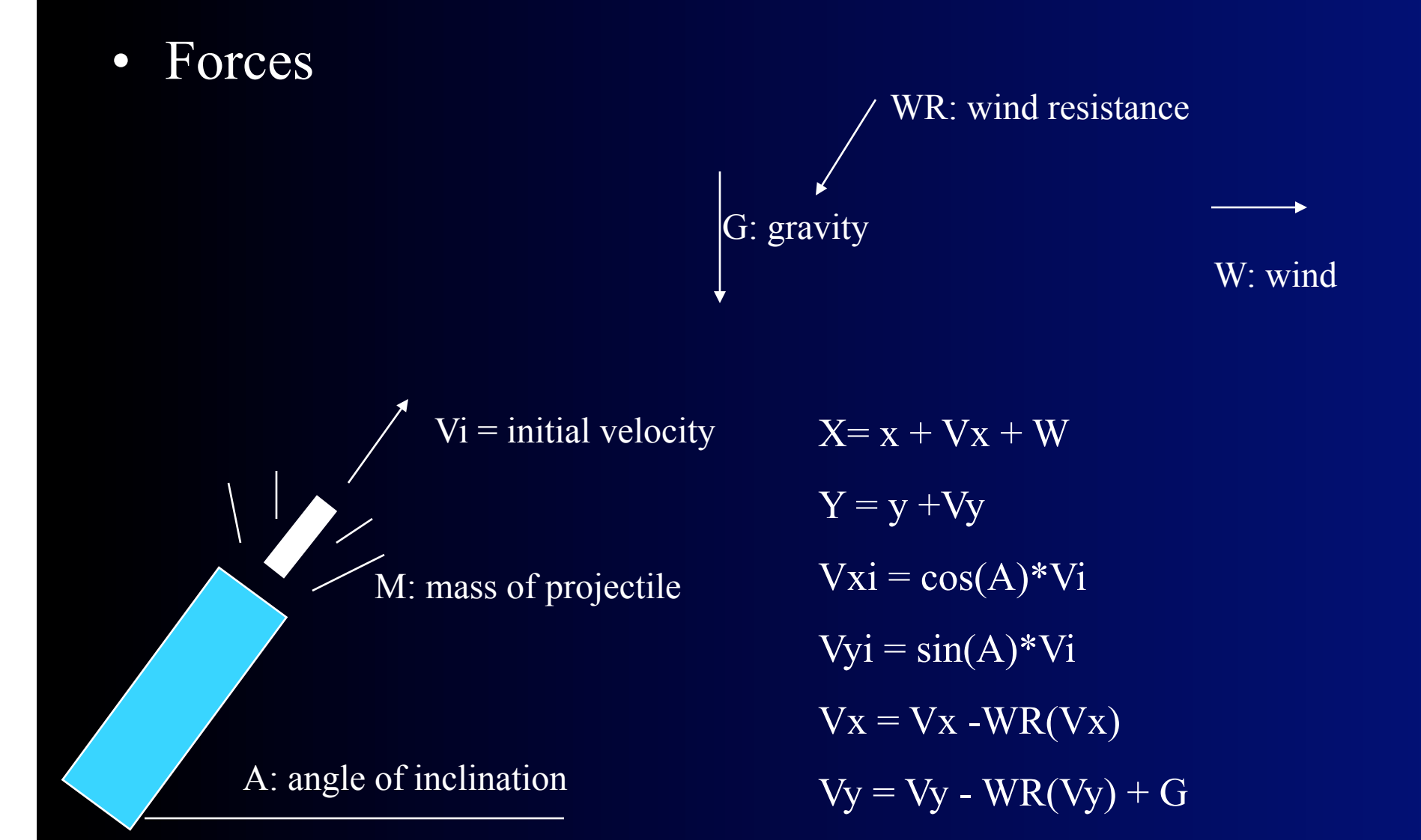

#### Back to Collisions

- Steps of analysis for different types of collisions
- Different types of collisions
	- Circle/sphere against a fixed, flat object
	- Two circles/spheres
	- Rigid bodies
	- Deformable

• Model the simplest - don't build a general engine

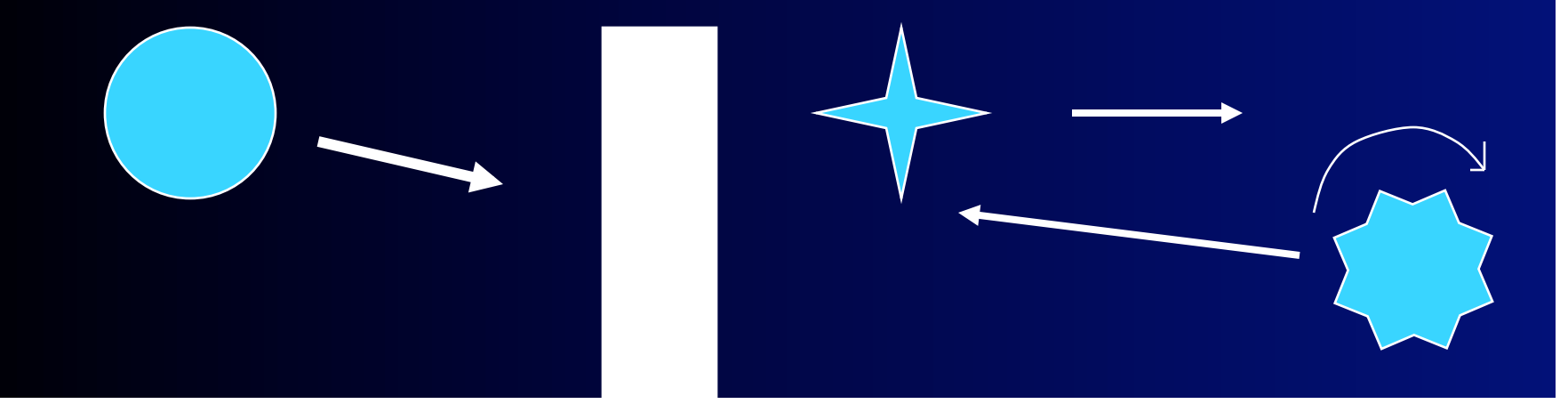

#### Collisions: Steps of Analysis

- Detect that a collision occurred
- Determine the time of the collision
	- So can back up to point of collision
- Determine where the objects are when they touch
- Determine the collision normal
- Determine the velocity vectors after collision
- Determine changes in rotation

- Simplest case
	- Good step for your games pinball
	- Assume circle hitting an *immovable* barrier
- Detect that a collision occurred
	- If the distance from the circle to the line  $\leq$  circle radius
	- Reformulate as a point about to hit bigger walls
	- If vertical and horizontal walls, simple test of x, y.

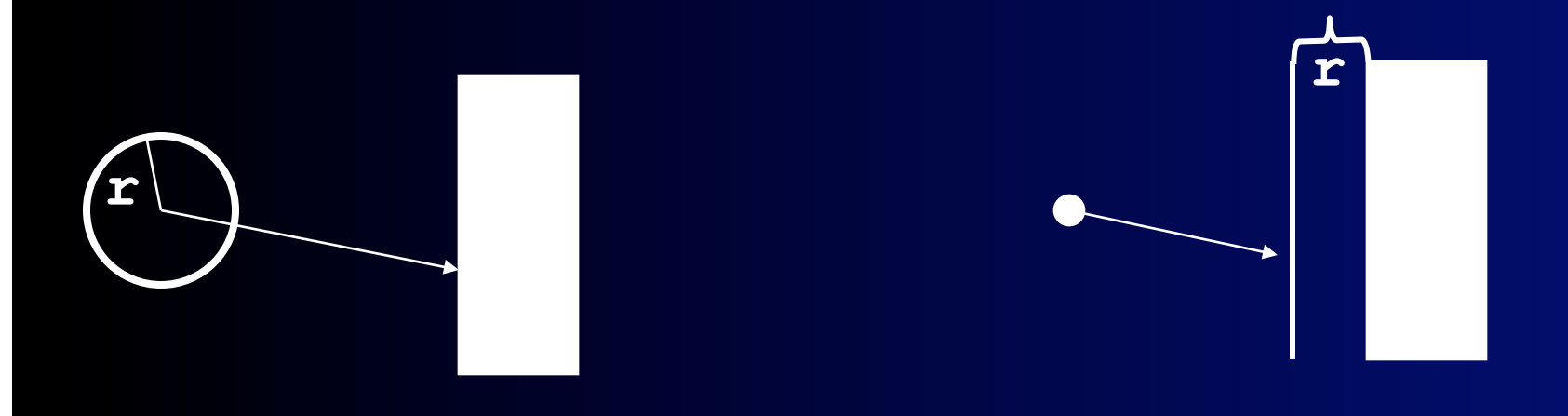

- What if more complex background: pinball?
	- For complex surfaces, pre-compute and fill an array with collision points (and surface normal).

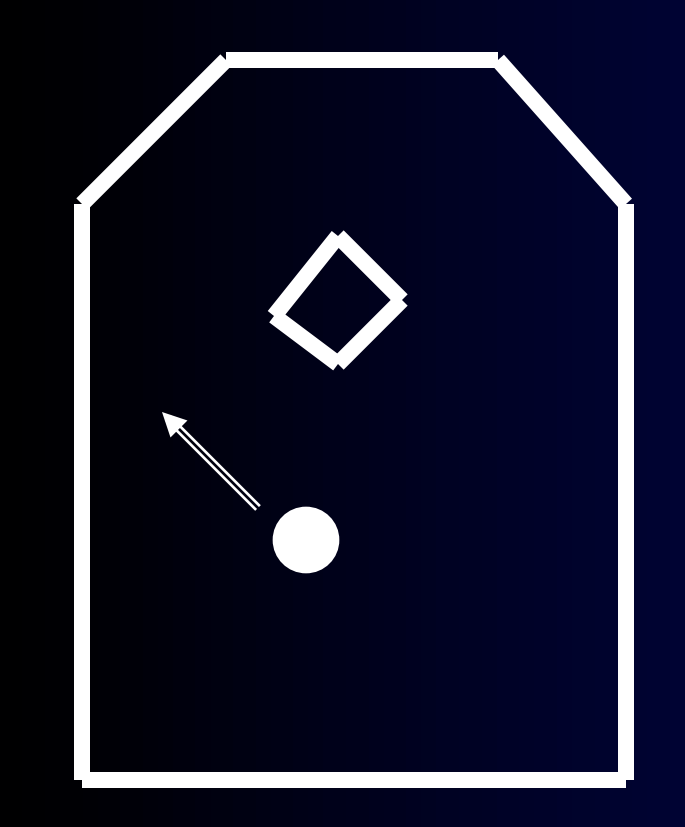

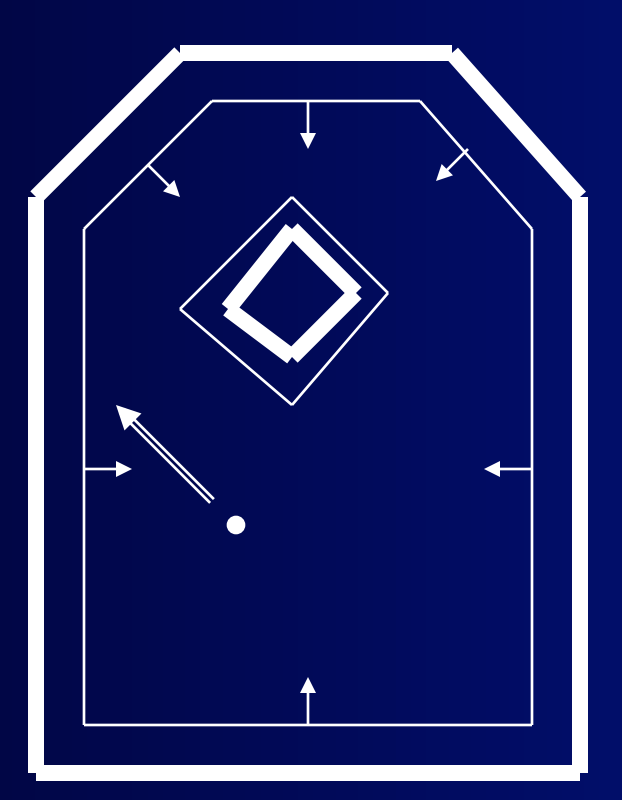

x1, y1

 $x2$   $y2$ 

xh

- Determine the time of the collision
	- tc =  $(xh-x1)/(x2-x1)*dt + ti$
	- $dt = delta$  time = time increment
	- $ti = initial time$
	- $tc = collision time$
- Determine where the objects are when they touch
	- $yc = y1 (y1 y2) * tc$ ;  $xc = xh$
- Determine the collision normal
	- Angle of line using  $(x1-xh)$  and  $(y1-yc)$

- Determine the velocity vectors after collision
	- Orthogonal to collision normal
	- Vertical change sign of x velocity
	- Horizontal change sign of y velocity
	- Corner change sign of both
	- Other invert velocity at collision normal
- Compute new position
	- Use dt tc to calculate new position from collision point
- Determine changes in rotation
	- None! Unless we really want to add complexity of rotational dynamics
- How to "invert velocity" at collision...

#### Angle of Reflection

- Angle of incidence = angle of reflection
- Normalize the vectors (divide vector by its own length) so  $|l|=n|=1$
- We want  $|r|=1$
- Since  $\theta_i = \theta_r$ ,  $\cos\theta_i = \cos\theta_r$
- Dot product:  $cos\theta_i = 1 \cdot n = cos\theta_r = n \cdot r$

•  $V1 \cdot V2 = (x1x2+y1y2)$ 

- Because the vectors are coplanar we can rewrite  $r = \alpha l + \beta n$ , dot product with  $n=$
- $n \cdot r = \alpha l \cdot n + \beta = l \cdot n$

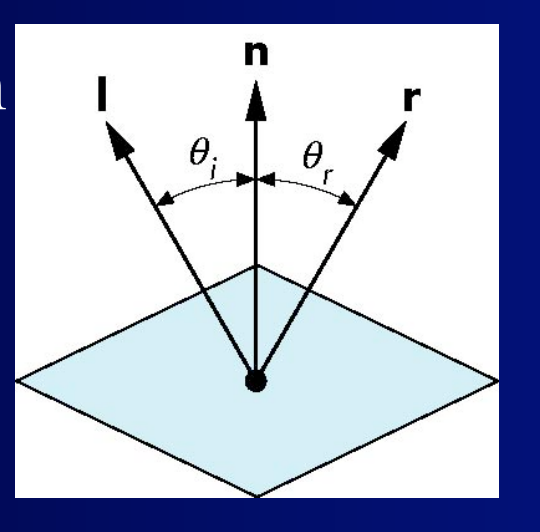

#### More Reflection…

- $n \cdot r = \alpha l \cdot n + \beta = l \cdot n$
- Because r should be unit length
- $1 = \mathbf{r} \cdot \mathbf{r} = \alpha^2 + 2\alpha\beta \mathbf{1} \cdot \mathbf{n} + \beta^2$
- Two equations and unknowns; solving yields
- $\mathbf{r} = 2(\mathbf{l} \cdot \mathbf{n})\mathbf{n} \mathbf{l}$
- **r** is new unit velocity, "denormalize" by multiplying by length of original velocity, **l** 
	- **Elastic collision**

#### Circles and Spheres 1

- Another important special case
	- Good step for your games.
	- Many techniques developed here can be used for other object types

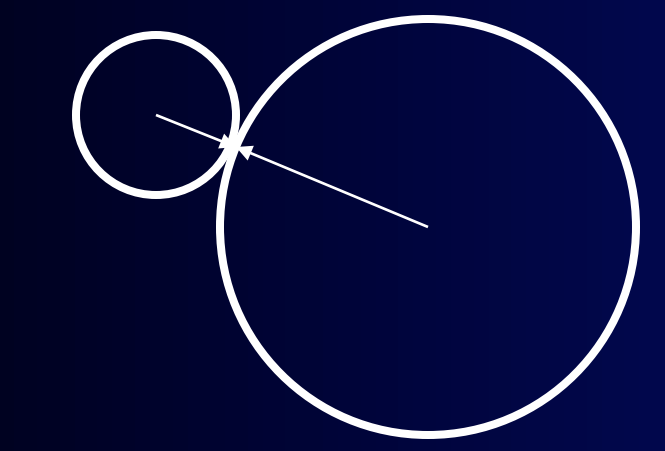

• Assume elastic collisions

- If the distance between two objects is less than the sum of their radii
	- Trick: avoid square root in computing distance!
	- $(r1 + r2)^{2}$  >  $((x1-x2)^{2} + (y1-y2)^{2})$

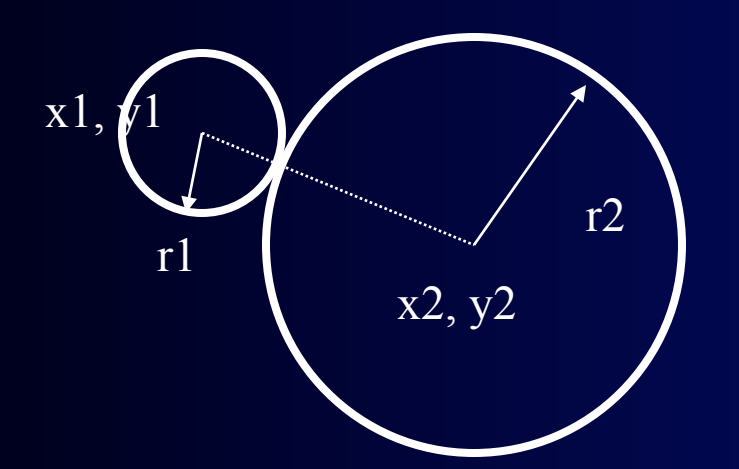

• Unfortunately, this is  $N^2$  in number of objects

#### Detect Collision

- With non-circles, gets more complex and more expensive for each pair-wise comparison
- General approach:
	- Observations: collisions are rare.
		- Most of the time, objects are not colliding
	- Create series of filters so that only need to do expensive tests on very few pairs.

- Avoid most of the calculations by using a grid:
	- Size of cell  $=$  diameter of biggest object
- Test objects in cells adjacent to object's center
	- Can be computed using mod's of objects coordinates:
		- bin sort (do you recall run-time of this alg.?)
- Linear in number of objects (usually—if no big clusters)
- For non-circles, use bounding circle/sphere

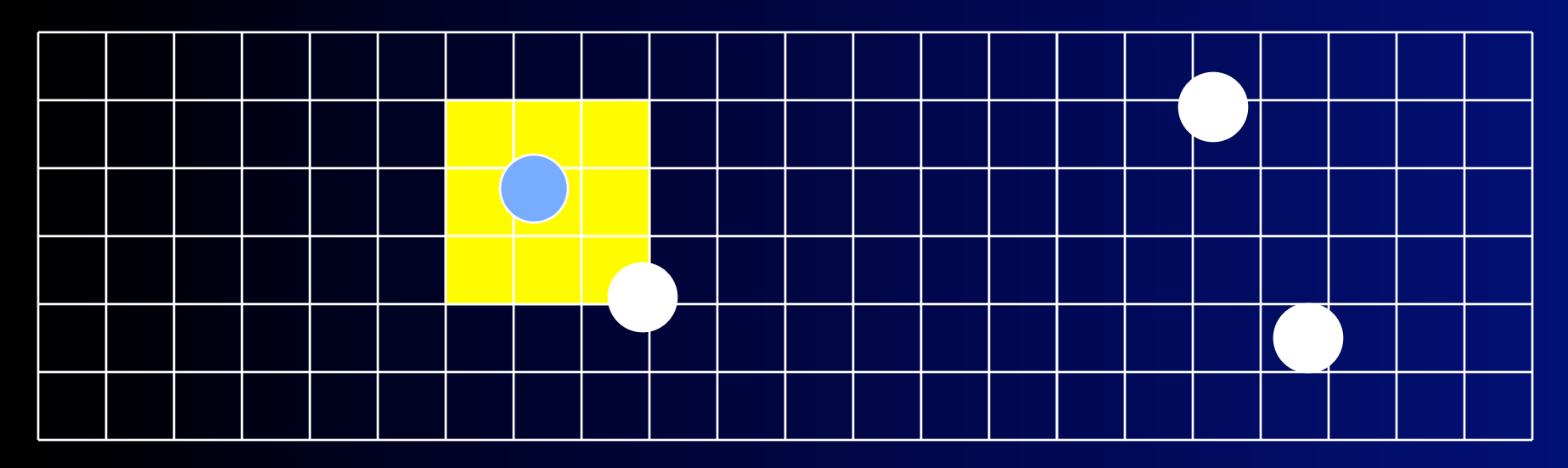

- Alternatively, if many different sizes:
	- Size of cell is arbitrary.
	- Here I used twice size of average object
- Test objects in cells touched by object.
	- Must determine cells object is in.
	- Works for non-circles too.

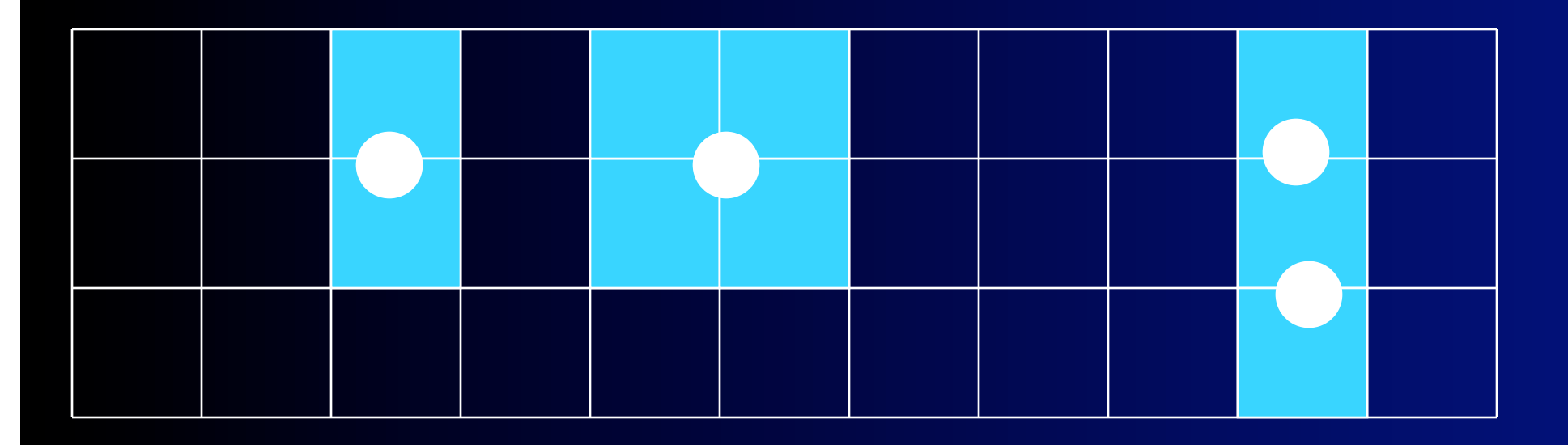

- For non-circles, next test could be to see if bounding circles/spheres overlap
	- Pretty cheap
	- Not great for thin objects
	- If circles overlap, can then test if the objects truly overlap

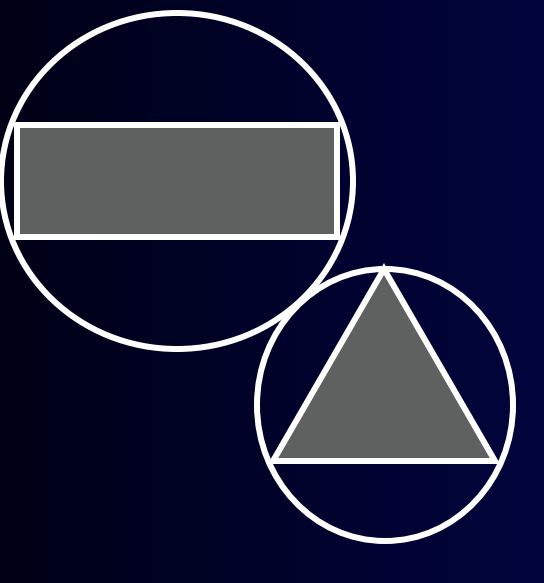

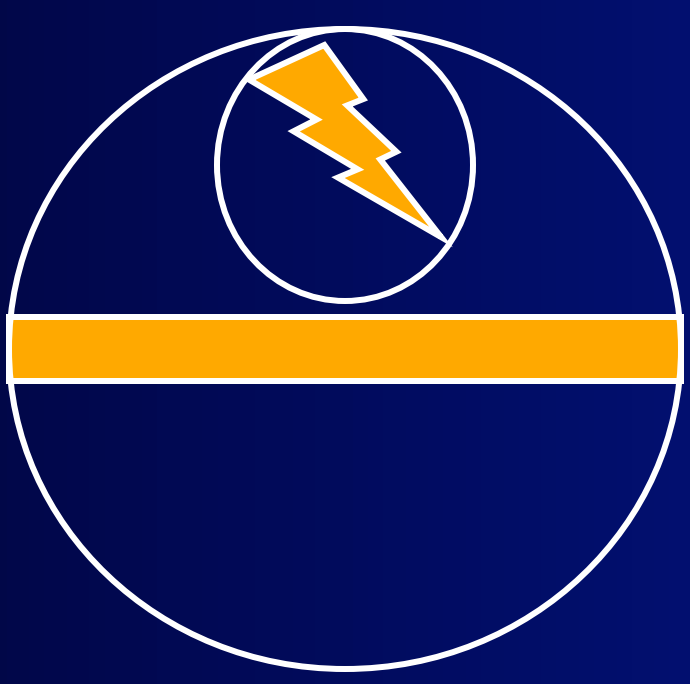

#### Circles and Spheres 2

- Determine the time of the collision
	- Interpolate based on old and new positions of objects.

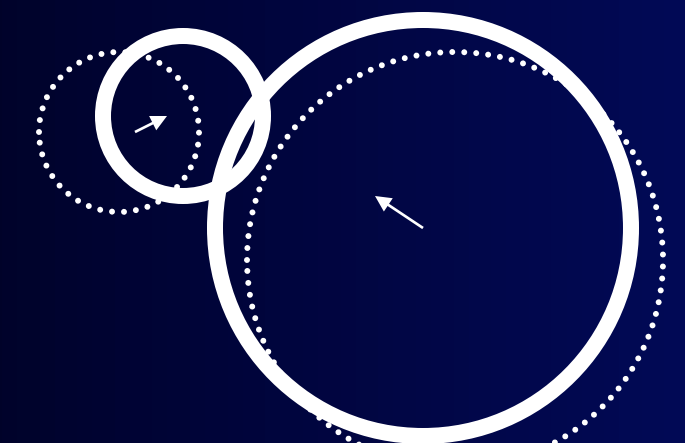

- Determine where objects are when they touch
	- Backup positions to point of collision
- Determine the collision normal
	- Bisects the centers of the two circles at position where they collided

#### Circles and Spheres 3

- Determine the velocity
	- Assume elastic, and no friction.
	- Assume head on (can generalize to more dimensions)
- Conserve Momentum: Mass \* Velocity
	- $M1*Vi1 + M2*Vi2 = M1*Vf1 + M2*Vf2$
- Conservation of Energy (Kinetic Energy)
	- M1\*Vi1^2 + M2\*Vi2^2 = M1\*Vf1^2 + M2\*Vf2^2
- Final Velocities
	- $Vf1 = (2*N2*Vi2 + Vi1*(M1-M2))/(M1+M2)$
	- $Vf2 = (2*M1*Vi1 + Vi2*(M1-M2))/(M1+M2)$ 
		- What if equal mass,  $M1 = M2$
		- What if M2 is infinite mass?

#### Alternative Formulation

• Let u1 and u2 be the initial velocities, and v1 and v2 the final

$$
v_1 = \left(\frac{m_1 - m_2}{m_1 + m_2}\right)u_1 + \left(\frac{2m_2}{m_1 + m_2}\right)u_2
$$
  

$$
v_2 = \left(\frac{m_2 - m_1}{m_1 + m_2}\right)u_2 + \left(\frac{2m_1}{m_1 + m_2}\right)u_1
$$

#### Must be careful

- Problems with round-off error in floating-point arithmetic.
	- Careful with divides
- Especially when have objects of very different masses
	- (can you see why this might be problematic?)

### Avoiding Physics in Collisions

- For simple collisions, don't do the math
	- Two identical balls swap velocities
- For collisions between dissimilar objects
	- Create a collision matrix

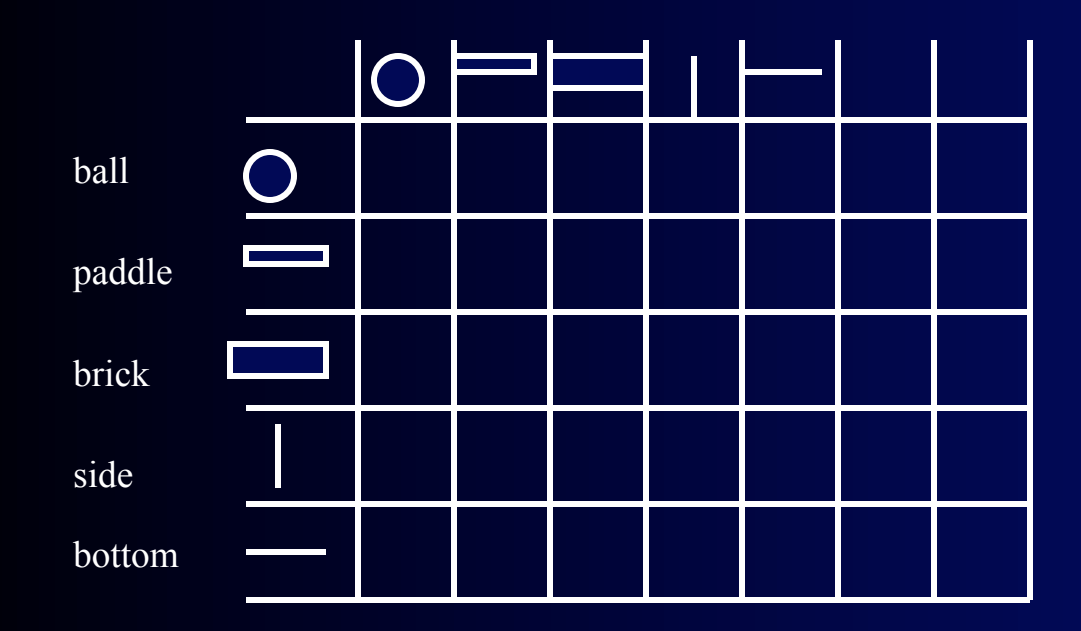

#### Circles and Spheres 4

- Non-head on collision but still no friction
- Velocity change:
	- **Maintain conservation of momentum**
	- **Change of velocity orthogonal to the collision normal**
	- **Rewrite velocity via components along and normal to the plane of**  collision, each retains velocity along the plane. Use previous calc for **normal component.**

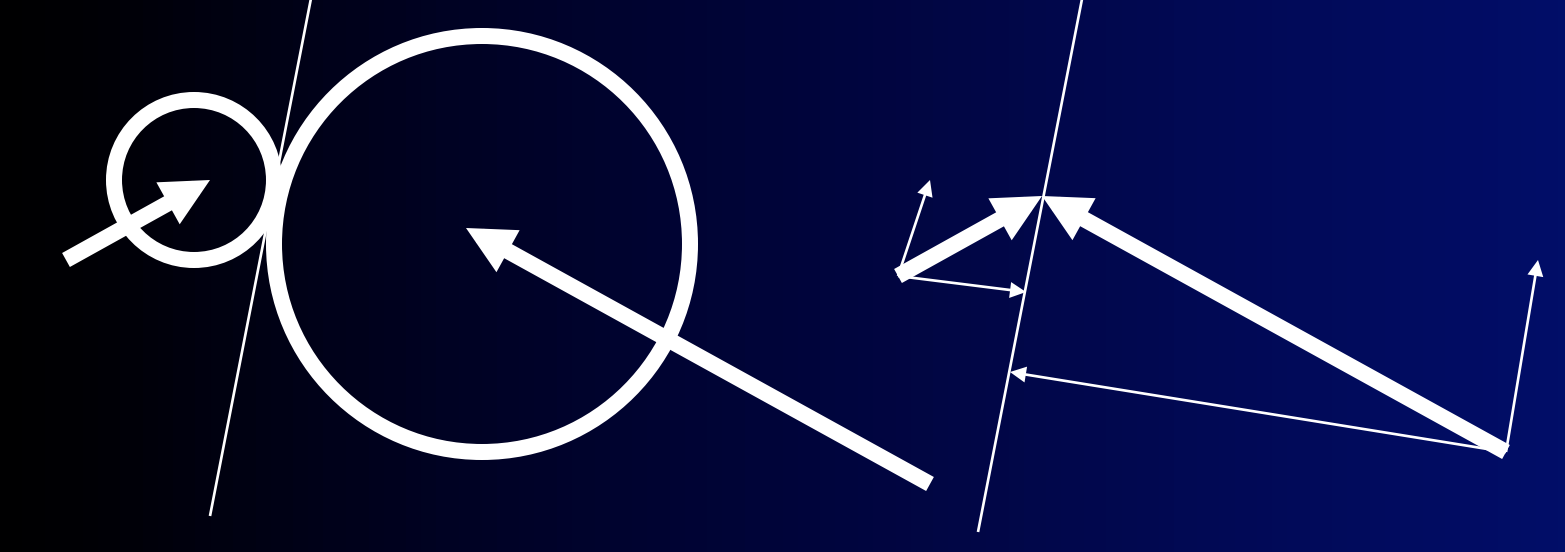

#### Internet Resources

• Nice discussion of the mathematics of elastic collisions at http://www.mcasco.com/p1lmc.html

### Physics Engines

- Havok
- Strengths
	- Do all of the physics for you as a package
- **Weaknesses** 
	- Can be slow when there are many objects
	- Have trouble with small vs. big object interactions
	- Have trouble with boundary cases

#### Particle System Explosions

- Start with lots of point objects (1-4 pixels)
- Initialize with random velocities based on velocity of object exploding
- Apply gravity
- Transform color intensity as a function of time
- Destroy objects when collide or after fixed time

• Can add vapor trail (different color, life, wind)

# PseudoCode Particle Animation • *Modified from devmaster.net*

#### Set up particle

While Animation In Progress If Particle Not Dead Then Particle Position  $+=$  Particle Direction  $*$  Speed Particle Speed += Particle Acceleration Modify Particle's Speed Modify Particle's Energy

 If Particle's Energy < Threshold Then Mark Particle As Dead End If

 If Particle Hits Object Then Modify Particle's Position, Direction, Speed and Energy End If

 Display Particle End If End While

#### Example Particle System

- See http://www.jhlabs.com/java/particles.html
- Can be used for explosions, sparkler trails, exhaust

#### Advanced Physics

- Modeling liquid
- Movement of clothing
- Movement of hair
- Fire/Explosion effects
- Reverse Kinematics

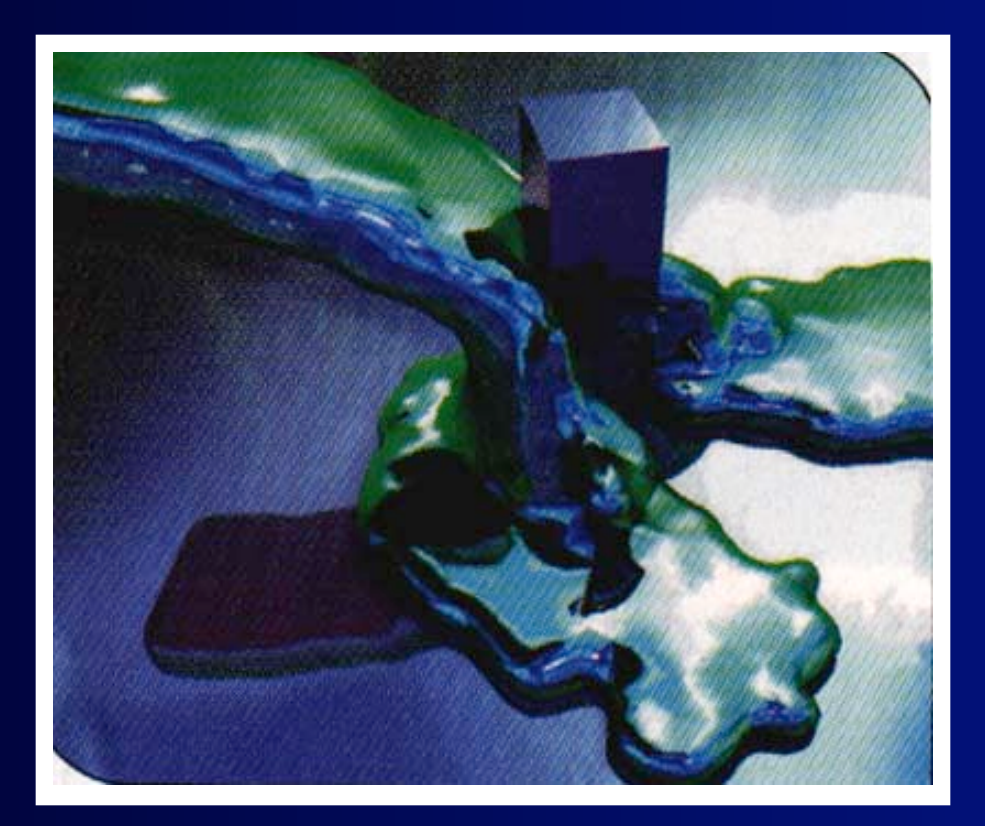